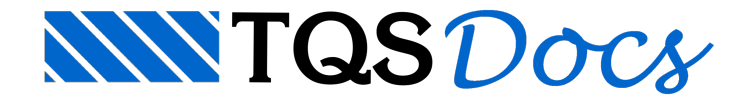

## Importação sem Cortes 2D

A importação de modelos BIM complexo para dentro do TQS pode fazer com que seja gasto um grande tempo para a geração dos cortes 2D que seriam gerados como referências externas no "Modelador Estrutural".

## Funcionamento

Durante a importação do modelo BIM, o usuário poderá selecionar se deseja a criação dos cortes 2D ou não. Todos os demais passos paracriação do edifício continuam sem alterações.